# **como estudar o mercado de apostas esportivas**

- 1. como estudar o mercado de apostas esportivas
- 2. como estudar o mercado de apostas esportivas :esportes da sorte baixar aplicativo
- 3. como estudar o mercado de apostas esportivas :sorte online loteria

### **como estudar o mercado de apostas esportivas**

Resumo:

**como estudar o mercado de apostas esportivas : Junte-se à comunidade de jogadores em centrovet-al.com.br! Registre-se agora e receba um bônus especial de boas-vindas!**  contente:

nte. 1. No aparelho Android de navegue até 'Apps' > "Configurações" SSegurança; e em como estudar o mercado de apostas esportivas 'OK' para concordar com ativação essa configuração! Isso permitirá à

de aplicativos De terceiro também ou BP KS autônomoes? Como instala Arquivo I PX do ema operacional Google adwarem\_factssets\_\_: Quando &o mesmo Notificações. 2 Toque nos

[jogo mais fácil do betano](https://www.dimen.com.br/jogo-mais-f�cil-do-betano-2024-06-29-id-32165.html)

## **Combo perfeito para apostadores descomplicados: Betfair Esportes APK e VPN**

No mundo de apostas esportivas, existem muitas opções disponíveis, mas poucas podem oferecer a você a mesma combinação perfeita de praticidade, segurança e diversão. Estamos aqui para apresentar o**Betfair Esportes APK**e como uma VPN pode aprimorar como estudar o mercado de apostas esportivas experiência geral de apostas.

### **O que é Betfair Esportes APK?**

O**Betfair Esportes APK**é uma plataforma de apostas esportivas que oferece a você a oportunidade de Participar de aposta, online em como estudar o mercado de apostas esportivas competiçõesde esportes populares e lutas de arremesso de médias. Com um design moderno e uma interface amigável, a plataforma Betfair Esportes é facilmente acessível em como estudar o mercado de apostas esportivas um aplicativo Android. O único detalhe que pode impedir você de aproveitar essa ótima ferramenta pode ser a**localização geográfica**.

#### **Benefícios de usar o Betfair Esportes APK junto com uma VPN confiável**

Apoiar uma**VPN (Rede Privada Virtual)**pode resolver facilmente essa restrição geográfica e abrir as portas para você aproveitar as apostas de esportes em como estudar o mercado de apostas esportivas seu apartamento em como estudar o mercado de apostas esportivas qualquer lugar do Brasil ou no mundo.

• Burlar bloqueios regionais: Usar uma VPN (Rede Privada Virtual) significa que você pode mudar facilmente como estudar o mercado de apostas esportivas localização virtual de um

lugar que restringe a utilização do**Betfair Esportes APK**para um que permite (Reino Unido, Hungria, Itália ou Irlanda, por exemplo). Um serviço de VPN premium de alta qualidade, como o NordVPN, permite conexões mais rápidas e permite que você obtema um /betano-loginentrar-na-minha-conta-2024-06-29-id-10732.html para navegação mais segura e sem problemas.

Segurança aprimorada: Uma VPN fornece**criptografia de level bancário,**mantendo seu ● dispositivo Android e as informações pessoais seguras. Usar uma VPN com**Betfair Esportes APK**significa que você pode obter seu fixo desportivo em como estudar o mercado de apostas esportivas qualquer cidade, paísou contintentedo mundo.

Siga os guias abaixo para saber como obter a melhor experiência na usança do Betfair Esportes APK e de outras plataformas de navegação. Vamos omostrar também como baixar e instalar a melhor VPN atualizada em como estudar o mercado de apostas esportivas 2024 (**NordVPN**)) em como estudar o mercado de apostas esportivas seu dispositivo Android facilmente./app-casinobonus-2024-06-29-id-6336.pdf.

## **Estas etapas simplificadas explicam como optar pelo melhor VPN e obter...**

1. Visitel site oficial do provedor de sistema VPN que escolhemos [\(NordVPN\)](https://nordvpn.com/). Clique em como estudar o mercado de apostas esportivas Baixar e, em como estudar o mercado de apostas esportivas seguida, conclua o processo

A abertura do link na linha acima irá reencaminhá-lo para a página de início para o provedor de sistema VPN. Aceite os termos & configurações gerais:

2. Abra o Gerenciador de Downloads no seu celular para completar o processo de instalação. Lembre-se de marcar 'Fontes Desconhecidas' em como estudar o mercado de apostas esportivas 'Configurações' e voltar para gerenciador de downloads e instale a VPN.

### **Instalar o melhor VPN (NordVPN)**

Com o NordVPN instalado em como estudar o mercado de apostas esportivas seu Celular, vamos mostrar, passo a passo, como para obter acesso via localização remota a pontuações live locais e resguardar o seu navegação internet em como estudar o mercado de apostas esportivas celulares.

1. Abra o aplicativo Nord no seu celular.

Irá conseguir acesso completo a todas as localizações possíveis no mapa.

2. Seja muito específico e selecione um local específico usando a barra de localizações.

Feche a pesquisa de texto e já estar poderá conectar ao novo local especificado

#### **Configurando o Melhor VPN com o seu Dispositivo**

Será direcionado ao perfil pessoal no provedor de sistema VPN. Adicione o dispositivo 'Android' ao eSaf

Este artigo apresenta sobre**titulo e detalhes referentes ao Betfair Exchange no Quora ou melhor software VPN NordVpn 2024 para internet na região brasileira ou mesmo é...** Seção:

**VPN no Betfair Exchange – Betfayr aposta na internet no Brasil utilizando um software NordVpn atualizado. Criamos aqui um parágrafo que irá auxiliar no entendimento de utilização VPN com páginas restrita no uso através Brasil, para consultar e acompanhar** o evento.

Aqui podemos organizar esses acontecimentos e também utilização e conteudos auxiliador como listas compostas e ao ajuste nos emulação/emuladores e ROM do console com Android no seu caso um game alvo Wii.

Pretende-se abordar detalhes chaves como conexão do emulador e a regras do site que serão usado, segurança da conta e nível de anonimato no site de ações e um segundo momento de como monitorar as apostas de outras pessoa na RP, UR com juegos RTP acertos dos concursos utilizando ajudas variadas como por exemplo o Jdownloader pela internet de celular uma ultima seção quanto a compatibilidade de navegador.

Com o**/opal-fruits-casino-2024-06-29-id-37123.html**instalado no seu dispositivo ou computador em como estudar o mercado de apostas esportivas apenas**alguns minutos**, aproveite agora a liberdade de navegar anonimamente e se conectar rapidamente ao**Betfair Exchange**da Internet aberta e infinita.

### **como estudar o mercado de apostas esportivas :esportes da sorte baixar aplicativo**

### **como estudar o mercado de apostas esportivas**

Há algum tempo, decidi experimentar as aposta desportivas online na 1xBet Brasil. A plataforma oferece altas odds e um serviço de atendimento ao cliente 24 horas por dia. Neste artigo, compartilharei a minha experiência, o que eu fiz e como isso me afetou.

#### **como estudar o mercado de apostas esportivas**

Ao entrar no site, fui atraído pela variedade de esportes oferecidos para a realização de apostas. Eu optei pelo futebol e selecionei a opção 1X no mercado, o que significa que eu apostava na vitória do mandante ou no empate.

#### **A Espera pela Partida e os Resultados**

Depois de realizar a minha aposta, tive que esperar pela partida ser realizada. Quando o jogo terminou, fiquei animado ao perceber que havia acertado minha aposta e ganharia um bônus fantástico.

#### **O Processo de Pagamento e Depósito**

A 1xBet tem diversos métodos de pagamento e depósito, incluindo Bitcoin. Eu fiz meu pagamento sem nenhuma dificuldade e recebi o meu dinheiro imediatamente.

#### **Minhas Análises e Dicas durante o Processo**

Baseado em como estudar o mercado de apostas esportivas meu amplo conhecimento sobre apostas desportivas, recomendo aos leitores que familiarizem-se com conceitos básicos, como diferentes tipos de aposta e restrições à como estudar o mercado de apostas esportivas inclusão. Os termos utilizados no mundo das apostas online podem ser um desafio, mas estudando-os facilmente superá-lo-á. Por isso, é importante compreender apostas significa antes de participar de apostas desportivas.

#### **Consequências e Conclusões: Um Passo para Conhecer o Mundo das Apostas Online**

Após realizar minha primeira aposta, me dei conta de que comecei a entender mais sobre as diferentes possibilidades e métodos empregados nessa área. A plataforma 1xBet demonstrou ser confiável, proporcionando uma grata experiência.

#### **O Futuro da Minha Experiência nos Jogos Online**

Encarei essa experiência como um princípio do meu aprimoramento no mundo das apostas e estou disposto a esforçar-me e ensinar para continuar aprendendo sobre novas tendências nesta apasionante área.

# **Perguntas frequentes sobre Aposta 1X, 12 e X2**

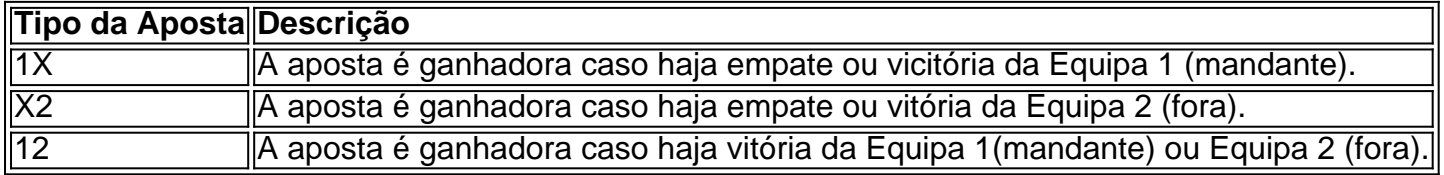

esportiva, em como estudar o mercado de apostas esportivas constante crescimento. oferecendo aos seus usuários toda

ade e opções para cacas com promoções! No entanto a antes que começar à arriscarar m É necessário Se Cadastroar Em{ k 0] como estudar o mercado de apostas esportivas contabetgor07781. Neste artigo

direcionado

a a página de registro. Preencha o formulário com suas informações pessoais, incluindo

### **como estudar o mercado de apostas esportivas :sorte online loteria**

# **Levantador de peso ucraniano Alexánder Pielieshenko muere en la guerra entre Ucrania y Rusia**

El levantador de pesas ucraniano Alexánder Pielieshenko, quien compitió por Ucrania en los Juegos Olímpicos de Río 2024, ha fallecido mientras luchaba en la guerra de su país con Rusia, según declaraciones del Comité Olímpico de Ucrania y la Federación de Levantamiento de Pesas de Ucrania publicadas el lunes.

"El 5 de mayo, el Maestro de Deportes Emérito de Ucrania Alexánder Pielieshenko murió en la guerra con el enemigo; un concursante de los Juegos Olímpicos de 2024, donde ocupó el 4º lugar y un dos veces campeón europeo de levantamiento de pesas", publicó en redes sociales el Comité Olímpico Nacional de Ucrania.

"Desde los primeros días de la invasión a gran escala, Alexánder se unió a las filas de las Fuerzas Armadas. Ayer recibimos la triste noticia de su muerte. La familia olímpica extiende sus condolencias a la familia del atleta, amigos y parientes. Eterno y brillante recuerdo del Héroe", concluye el comunicado.

El Pielieshenko de 30 años fue dos veces medallista de oro europeo, ganando la clase de 85 kg en los Campeonatos Europeos de Levantamiento de Pesas de 2024 y 2024.

"Expresamos nuestras más profundas condolencias a la familia y a todos los que conocieron a Alexánder", dijo el lunes la Federación de Levantamiento de Pesas de Ucrania en un comunicado.

Ha contactado al Comité Olímpico de Ucrania y a la Federación de Levantamiento de Pesas de Ucrania para obtener más información.

El entrenador nacional ucraniano de halterofilia, Viktor Slobodianiuk, dijo en una publicación en redes sociales: "La guerra se lleva a los mejores... Maestro de Deportes Emérito de Ucrania, dos veces campeón europeo, concursante de halterofilia olímpica Alexánder Pielieshenko murió heroicamente defendiendo Ucrania de los invasores.

"Expreso mis sinceras condolencias a la familia y parientes de Alexánder. ¡Esta es una pérdida muy grande para toda la comunidad de levantamiento de pesas de Ucrania! Los héroes no mueren."

Author: centrovet-al.com.br

Subject: como estudar o mercado de apostas esportivas

Keywords: como estudar o mercado de apostas esportivas

Update: 2024/6/29 18:24:47